ISSN 1992-6502 (Print)  $B$ e $\alpha$ mHuK  $\,$ UT $A$ M $\,$ U $\,$   $-$  ISSN 2225-2789 (Online)

УДК 608.4

# **МОДЕЛИРОВАНИЕ ФИЗИЧЕСКИХ ПРОЦЕССОВ МАСЛЯНОЙ СИСТЕМЫ ЭНЕРГЕТИЧЕСКИХ УСТАНОВОК В ПАКЕТЕ MATLAB**

## **П. В. ПЕТР О В**<sup>1</sup> **, А. А. СО ЛО В Ь ЕВ А**<sup>2</sup>

<sup>1</sup> pgl.petrov@mail.ru, <sup>2</sup> kerargirit@rambler.ru

ФГБОУ ВО «Уфимский государственный авиационный технический университет» (УГАТУ)

*Поступила в редакцию 02.12.2020*

**Аннотация.** В продолжение проведенных ранее исследований масляной системы газотурбинного двигателя с целью повышения надежности и эффективности ее работы предлагается модернизация существующей конструкции. Демонстрируются подход к численному моделированию сложных энергетических установок и особенности реализации системы в пакетном режиме. Рассматриваются способы проверки работоспособности полноценной системы, показываются особенности проектирования для реализации новой идеи.

**Ключевые слова:** масляная система ГТД; математическая модель; MATLAB; Fluidsim; SimHydraulics; средства визуального моделирования.

## **ВВЕДЕНИЕ**

Целью исследования является проведение системного анализа маслосистемы для изучения вопроса по решению существующих проблем и выявления наиболее эффективной схемы, что приведет к повышению общей надежности и экономичности двигателя, а также его элементов.

В предыдущих исследованиях были выявлены преимущества работы маслосистем для дальнейшего перспективного проектирования. На основании проведенного анализа производится расчет системы в специализированном программном математическом пакете с целью осуществления реализации идеи по модернизации масляной системы газотурбинного двигателя путем установки в нее электрического привода.

### **ПОСТАНОВКА ЗАДАЧИ**

При обращении к методике расчета какого-либо объекта формируется четкий план действий. Его можно условно разбить на три этапа: модель – алгоритм – программа.

<u>.</u>

По ранее проведенным исследованиям выявлено, что в некомплексных гидроприводах, работающих с нерегулируемыми насосами, наиболее целесообразно использовать регуляторы расхода с параллельно установленными клапанами, а в комплексных гидроприводах с регулируемым насосом эффективным является использование регуляторов с последовательно установленными клапанами, что способствует более высокой величине КПД и большей дороговизне установки [1].

Опираясь на исходные данные прототипа, была отлажена модель для схемы масляной системы ГТД. Результаты, полученные в ходе численного моделирования, вполне соответствуют тем параметрам, которые были получены в ходе гидравлического расчета, что говорит об адекватности предлагаемой модели. Таким образом, данная модель станет основой для разработки совершенно новой, модернизированной системы.

*Исследование выполнено при финансовой поддержке РФФИ в рамках научного проекта № 19-08-00394.*

#### **МОЛЕЛИРОВАНИЕ** В ПРОГРАММНЫХ КОМПЛЕКСАХ

Так как полноценная проверка решения на существующих образцах невозможна, то необходимо обратиться к проведению аналогичных исследований в специализированных программных пакетах. Одним из приоритетных пакетов в этом направлении может стать вычислительный комплекс MATLAB, в котором есть возможность полноценной проверки системы с реализацией всех видов потерь - как на трение, так и на местных сопротивлениях, а также Fluidsim (рис. 1), в которой возможны аналогичные типы исследований.

Таким образом, для исследования реализуемой маслосистемы сначала производится построение модели в рассматриваемых пакетах программ. Основной целью при этом является приведение работоспособности маслосистемы на уровень, схожий с прототипом.

Исходными данными для проведения анализа прототипа в программном пакете MATLAB являются основные параметры системы в виде расходов насосов, участвующих в работе, а также геометрические характеристики трубопроводов и проливных участков гидроаппаратуры [2].

Следовательно, используя данные, полученные в результате ручного расчета диаметров трубопроводов маслосистемы, можно спроектировать полноценную маслосистему в специализированных математических пакетах (рис. 2).

Так как контуры маслосистемы работают параллельно, выполняя свои функции, то как и при проверочном расчете система может быть условно разбита на 3 расчетных контура для получения более точных характеристик: 1 - система подачи масла от бака в подпиточный насос (рис. 3); 2 - система подачи масла в контур нагнетания (рис. 4); 3 - система подачи масла к подшипникам опор.

#### МАТЕМАТИЧЕСКАЯ МОДЕЛЬ **СИСТЕМЫ**

В пакете SimHydraulics дифференциальные уравнения входят в модель, создаваемую средствами визуального моделирования. соответственно. есть возможность математического описания элементов, участвующих при моделировании [3]. Основным из них является блок «гофрированный трубопровод» (Segmented pipeline) (рис. 5).

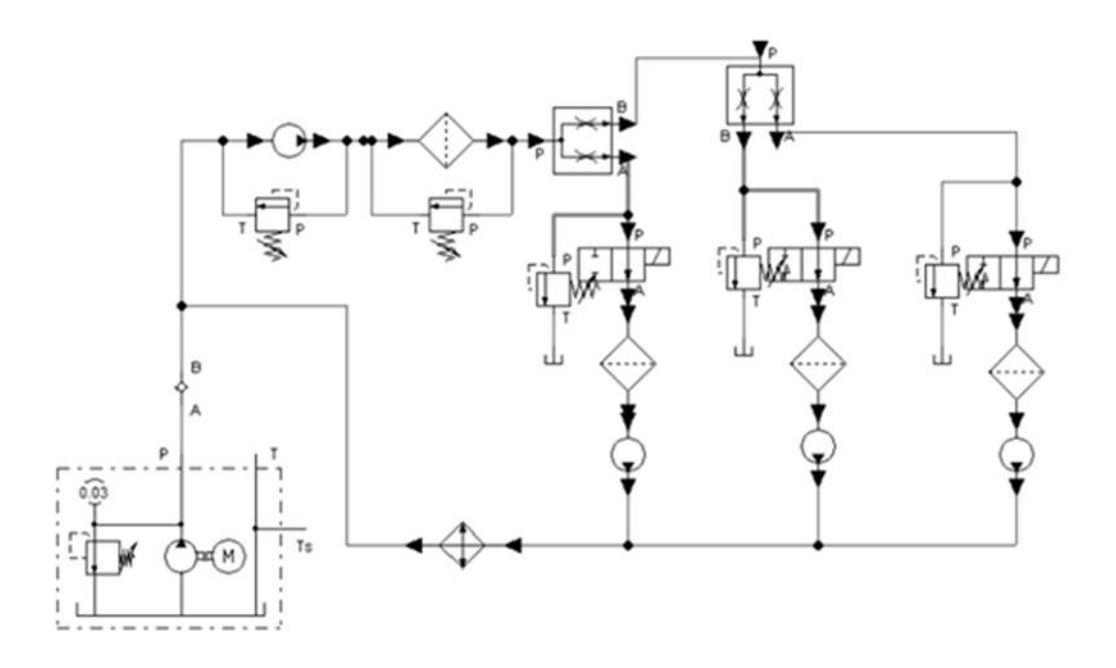

Рис. 1. Модель маслосистемы в комплексе Fluidsim

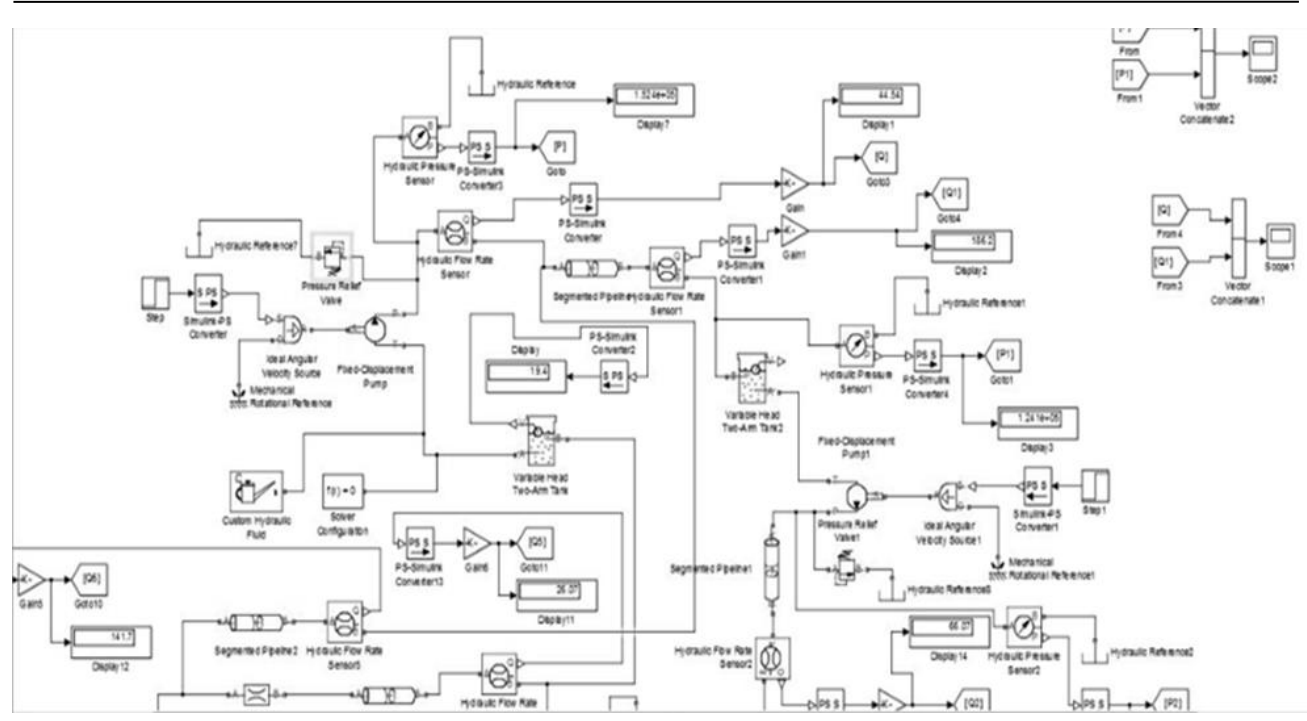

**Рис. 2.** Модель маслосистемы в комплексе MATLAB

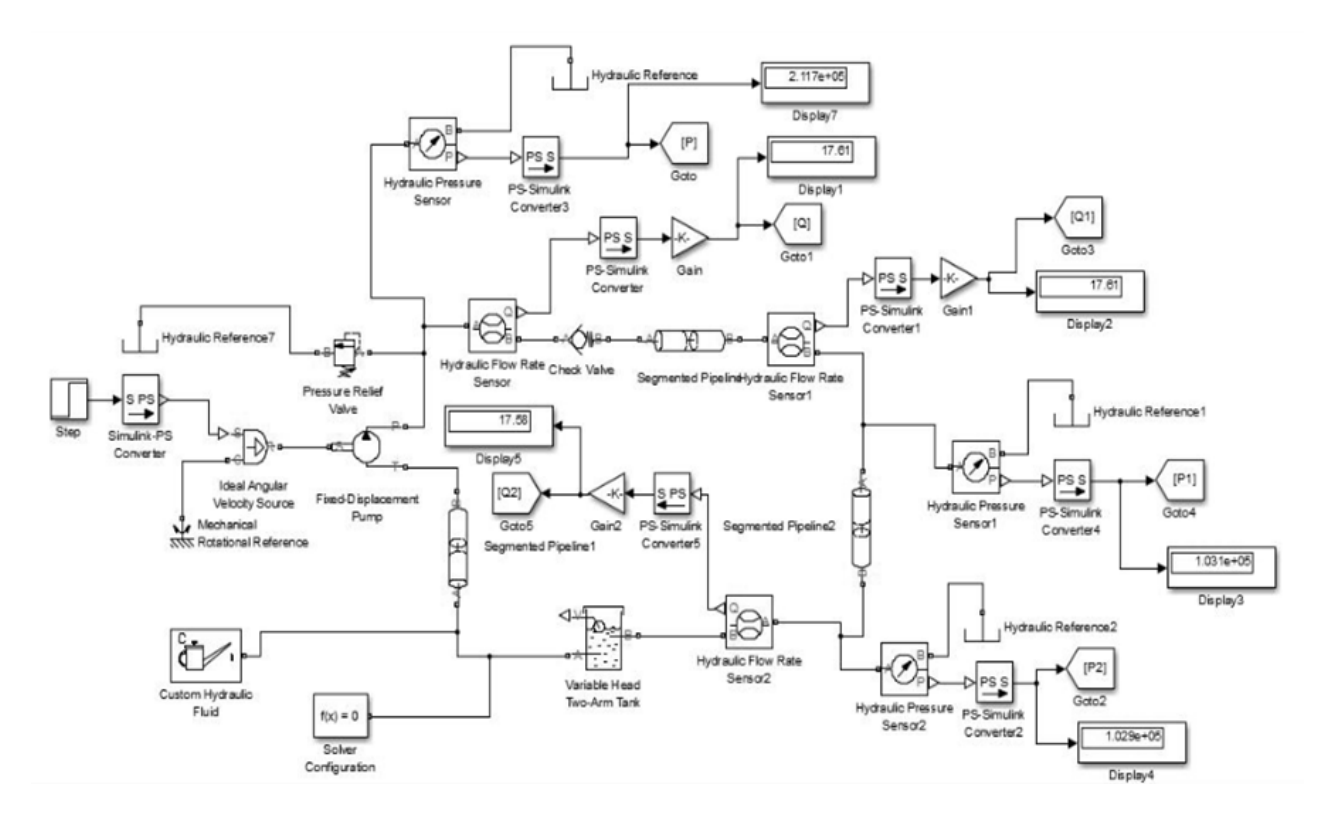

**Рис. 3.** Система подачи масла от бака в подпиточный насос

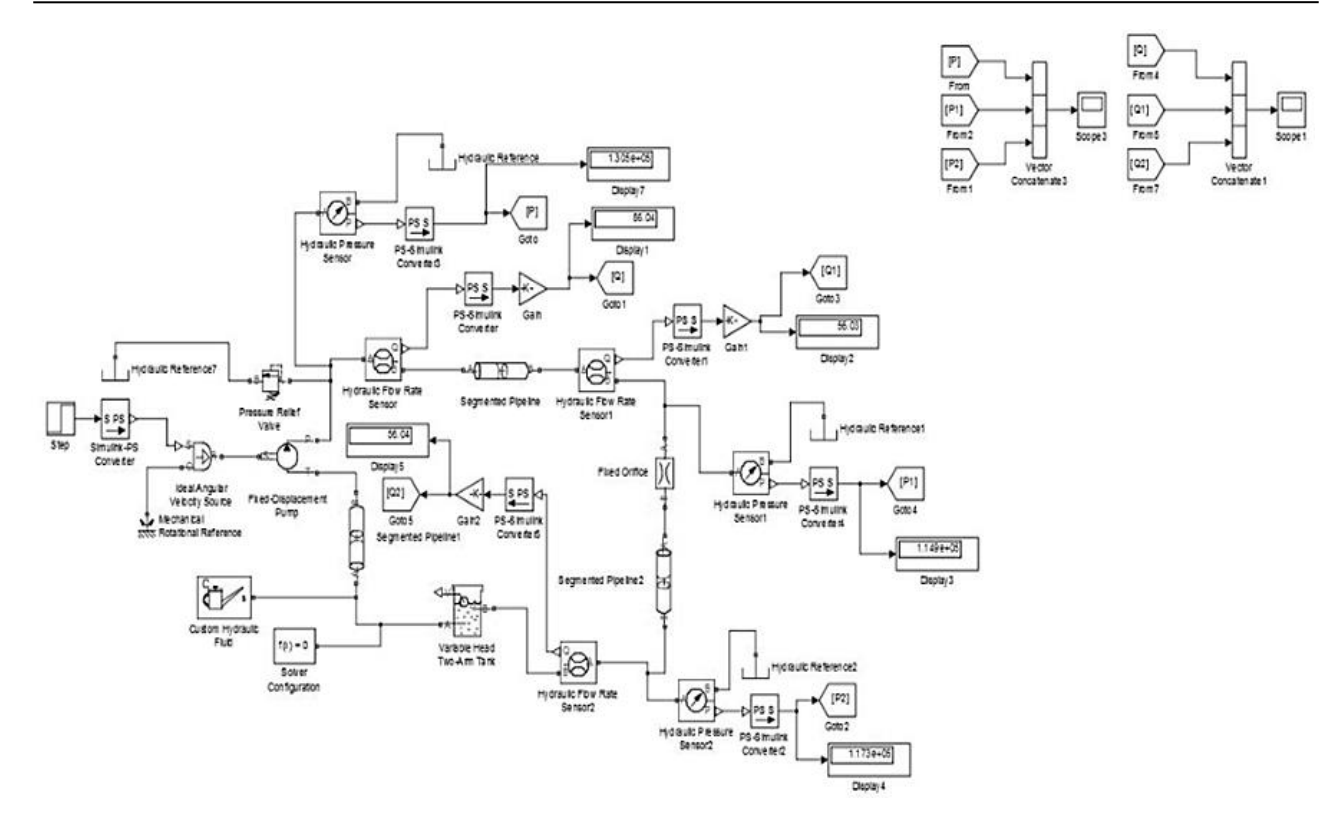

Рис. 4. Система подачи масла в контур нагнетания

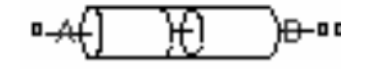

Рис. 5. Блок «гофрированный трубопровод»

Блок Segmented Pipeline моделирует гидравлические гофрированные трубопроводы с круглыми секциями. Такие трубопроводы могут быть представлены набором идентичных, последовательно соединенных сегментов (рис. 6).

Модель формируется соединением блоков (рис. 7):

- 1) Hydraulic Resistive Tube;
- 2) Fluid Inertia;
- 3) Constant Volume Hydraulic Chamber.

Блок Fluid Inertia (рис. 8) описывает зависимость изменения давления от расхода жилкости.

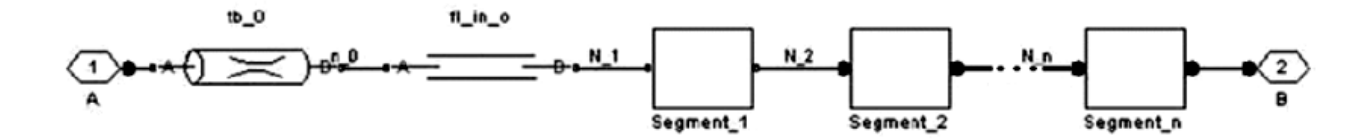

Рис. 6. Модель гофрированного трубопровода

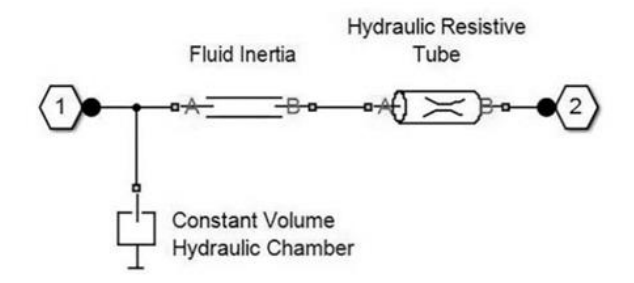

**Рис. 7.** Схема соединения блоков в модели

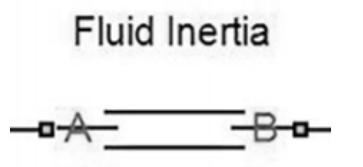

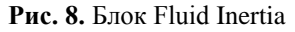

Зависимость изменения давления от расхода жидкости описывается формулой:

$$
p = \rho \cdot \frac{L}{A} \cdot \frac{dq}{dt}.
$$

Блок Constant Volume Hydraulic Chamber (рис. 9) учитывает сжимаемость жидкости и дополнительные эффекты в соответствии с соотношениями, представленными в следующей системе уравнений:

$$
\begin{cases}\nV_f = V_c + \frac{V_c \cdot p}{E}; \\
q = \frac{dV_f}{dt}.\n\end{cases}
$$
\n
$$
\begin{bmatrix}\n\frac{1}{V_f} \\
\frac{1}{V_f} \\
\frac{1}{V_f} \\
\frac{1}{V_f} \\
\frac{1}{V_f} \\
\frac{1}{V_f} \\
\frac{1}{V_f} \\
\frac{1}{V_f} \\
\frac{1}{V_f} \\
\frac{1}{V_f} \\
\frac{1}{V_f} \\
\frac{1}{V_f} \\
\frac{1}{V_f} \\
\frac{1}{V_f} \\
\frac{1}{V_f} \\
\frac{1}{V_f} \\
\frac{1}{V_f} \\
\frac{1}{V_f} \\
\frac{1}{V_f} \\
\frac{1}{V_f} \\
\frac{1}{V_f} \\
\frac{1}{V_f} \\
\frac{1}{V_f} \\
\frac{1}{V_f} \\
\frac{1}{V_f} \\
\frac{1}{V_f} \\
\frac{1}{V_f} \\
\frac{1}{V_f} \\
\frac{1}{V_f} \\
\frac{1}{V_f} \\
\frac{1}{V_f} \\
\frac{1}{V_f} \\
\frac{1}{V_f} \\
\frac{1}{V_f} \\
\frac{1}{V_f} \\
\frac{1}{V_f} \\
\frac{1}{V_f} \\
\frac{1}{V_f} \\
\frac{1}{V_f} \\
\frac{1}{V_f} \\
\frac{1}{V_f} \\
\frac{1}{V_f} \\
\frac{1}{V_f} \\
\frac{1}{V_f} \\
\frac{1}{V_f} \\
\frac{1}{V_f} \\
\frac{1}{V_f} \\
\frac{1}{V_f} \\
\frac{1}{V_f} \\
\frac{1}{V_f} \\
\frac{1}{V_f} \\
\frac{1}{V_f} \\
\frac{1}{V_f} \\
\frac{1}{V_f} \\
\frac{1}{V_f} \\
\frac{1}{V_f} \\
\frac{1}{V_f} \\
\frac{1}{V_f} \\
\frac{1}{V_f} \\
\frac{1}{V_f} \\
\frac{1}{V_f} \\
\frac{1}{V_f} \\
\frac{1}{V_f} \\
\frac{1}{V_f} \\
\frac{1}{V_f} \\
\frac{1}{V_f} \\
\frac{1}{V_f} \\
\frac{1}{V_f} \\
\frac{1}{V_f} \\
\frac{1}{V_f} \\
\frac{1}{V_f} \\
\frac{1}{V_f} \\
\frac{1}{V_f} \\
\frac{1}{V_f} \\
\frac{1}{V_f} \\
\frac{1}{V_f} \\
\frac{1}{V_f} \\
\frac{1}{V_f} \\
\
$$

**Рис. 9.** Блок Constant Volume Hydraulic Chamber

Если давление падает ниже нуля, то жидкость представляется в виде смеси жидкости и газов, тогда уравнение примет вид:

$$
E = E_i \frac{1 + \alpha \left(\frac{p_a}{p_a + p}\right)^{1/n}}{1 + \alpha \frac{P_a^{1/n}}{n(p_a + p)\frac{n+1}{n}} E_i},
$$

где *E<sup>i</sup>* – объемный модуль чистой жидкости;  $n -$  отношение теплоемкостей;  $p_a -$  атмосферное давление.

Блок Hydraulic Resistive Tube (рис. 10) учитывает падение давления из-за гидравлического сопротивления. Формулы расчета коэффициента гидравлического сопротивления представлены в табл. 1.

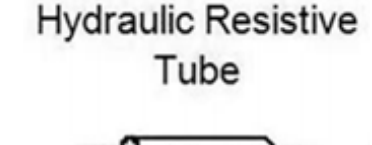

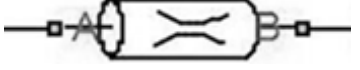

**Рис. 10.** Блок Hydraulic Resistive Tube

Падение давления из-за гидравлического сопротивления может рассчитываться по формулам, представленным в табл. 2 [4].

#### **РЕЗУЛЬТАТЫ ЧИСЛЕННОГО МОДЕЛИРОВАНИЯ**

Опираясь на исходные данные прототипа, была отлажена модель для схемы масляной системы, которая в дальнейшем используется как основа для разработки совершенно новой модели уже модернизированной системы.

На рис. 11 представлены результаты проведенного анализа в виде графиков зависимости расхода и давлений в начале, середине и конце системы. По полученным данным видно, что система выходит на режим с необходимыми параметрами расходов и давлений в системе моментально и без излишних пульсаций, что говорит о том, что система работоспособна на основании исходных данных.

Более подробный расчет отдельных участков системы (рис. 12, 13), полученный параллельно с основной системой, показывает, что реализация параметров с использованием дополнительных гидравлических устройств позволяет снизить скачки давления и расхода до удовлетворительного уровня, что говорит об адекватности моделируемой системы относительно исследуемого прототипа.

Имея результаты первоначального проектирования прототипа, есть возможность комплексной проверки перспективного технологического решения на основании замены механического привода на электрический с целью регулирования необходимой частоты вращения путем изменения частот вращения приводных валов [5].

#### Таблина 1

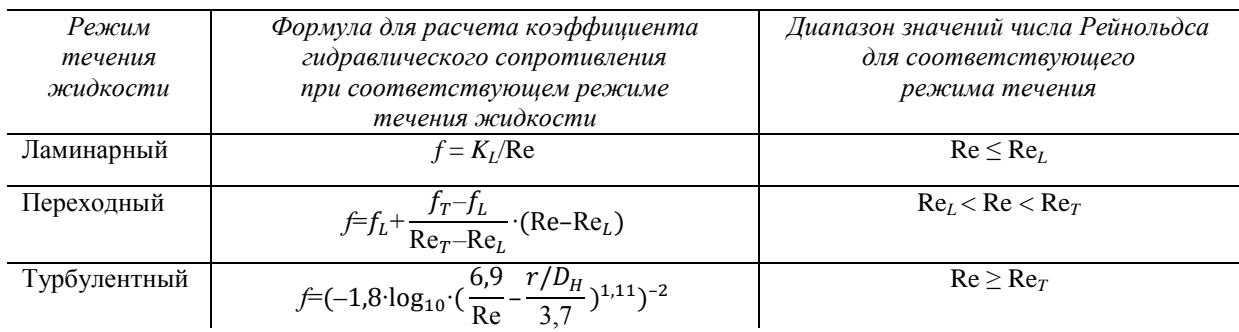

#### Формулы расчета гидравлического сопротивления

#### Таблица 2

#### Соответствие вида эмпирической зависимости коэффициента гидравлического сопротивления от диапазона числа Рейнольдса в системе SimHydraulics

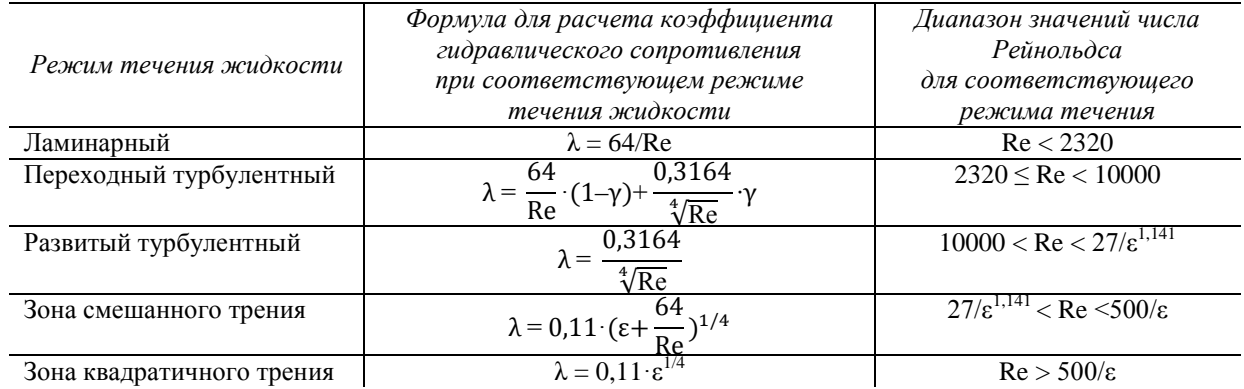

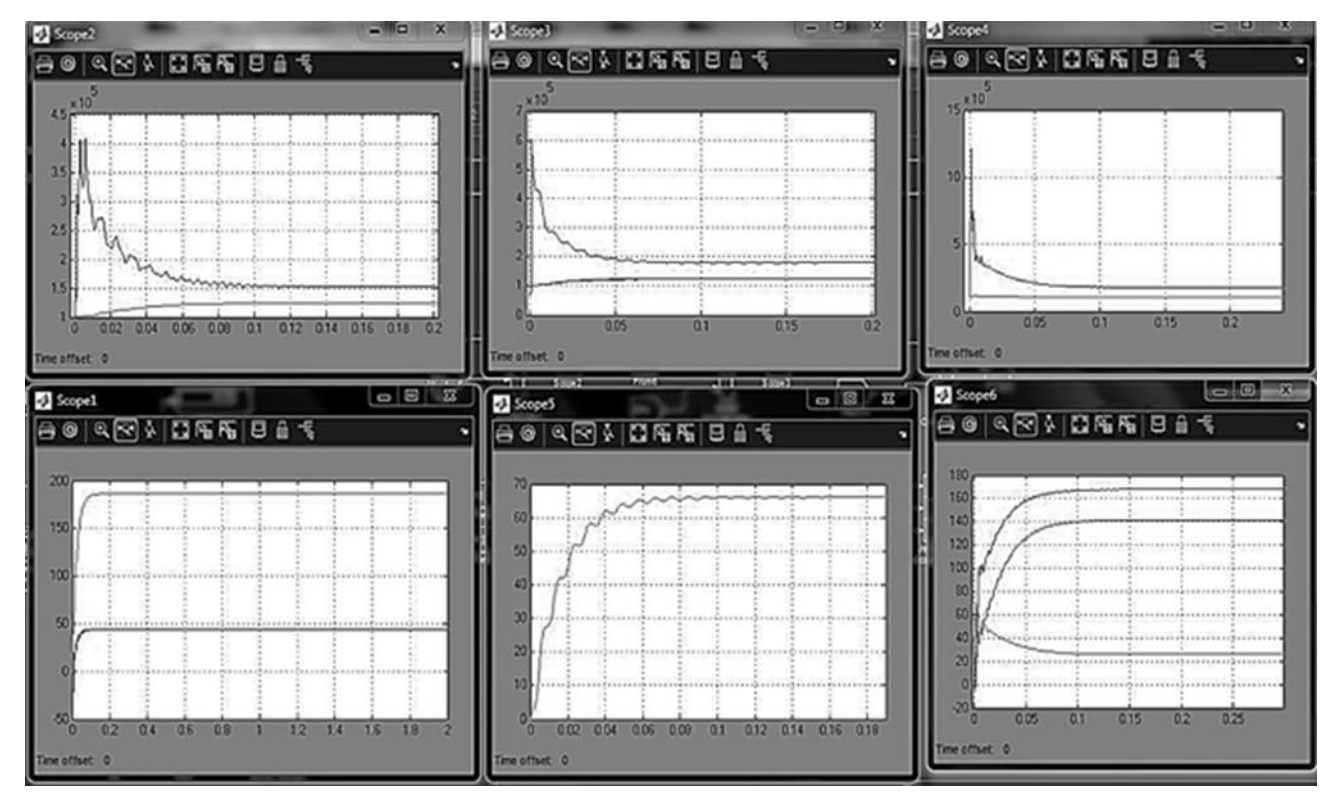

Рис. 11. Результаты расчетов общей системы

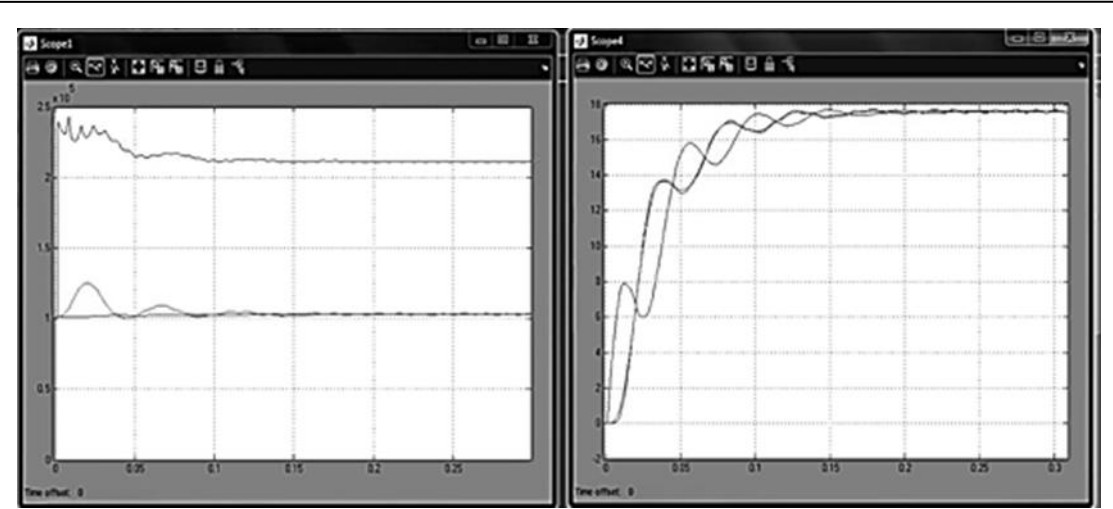

**Рис. 12.** Результаты расчета всасывающего участка

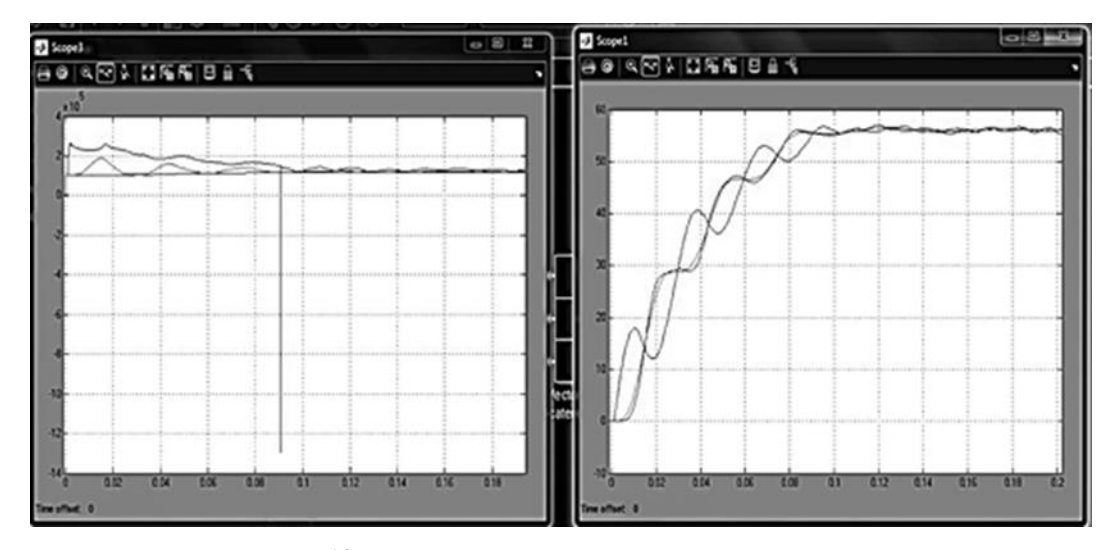

**Рис. 13.** Результаты расчета нагнетающего участка

Учитывая первоначальное сохранение структурной составляющей геометрических параметров прототипа и основываясь на ранее полученных данных из созданной модели, был произведен перерасчет при разных установленных частотах вращения валов привода насосов, что в свою очередь привело к изменению подачи рабочей жидкости в подсистемах, являющихся целевыми (рис. 14, 15).

На графиках, представленных на рис. 14, 15 указаны данные, полученные путем изменения режимов работы, учитывающие различные частоты вращения на участке подпитки масляной системы. Как видно из полученных результатов, основные изменения, как и предполагалось, произошли именно с подачей рабочей жидкости, существенно не затронув давление в

системе, что говорит об адекватности созданной модели.

По построенным зависимостям видно, что влияние геометрических особенностей трубопровода, рассчитанных на стандартный режим системы при изменении частот вращения, а значит, и подачи рабочей жидкости практически незаметно, так как отсутствуют колебания. Таким образом, можно сделать вывод, что маслосистема работоспособна на исследуемых частотах, и в случае кратковременного изменения параметров успешно приводит производительность на данном участке в норму.

Следующим участком, подвергнутым исследованиям, является нагнетание, осуществляющее подачу основного объема рабочей жидкости в опоры, наиболее подверженного различным изменениям состояния работы системы.

Для того чтобы проверить участок, были произведены расчеты на разных частотах вращения, как и в предыдущем случае. Основным отличием является расчет при более высоких частотах вращения для установки возможностей производительности системы на повышенных режимах, а также возможного увеличения высотности системы.

Результаты, полученные в ходе исследований, представлены на графиках (рис. 16, 17).

Описывая данный участок выходов системы на режим на разных оборотах, можно указать на то, что существенных изменений

не последовало, однако при этом видно, что значительно снизились колебания, возникающие при выходе режима питания системы на свой рабочий ход, как при увеличении, так и при уменьшении частот вращения.

Одним из главных этапов проведения исследования является проверка работоспособности полноценной системы с включенными в нее электродвигателями [6].

Для ее построения использовался блок Induction motor (рис. 18, 19) из библиотеки SimElectronics, представляющий собой совокупность элементов, описанных с помощью программного комплекса.

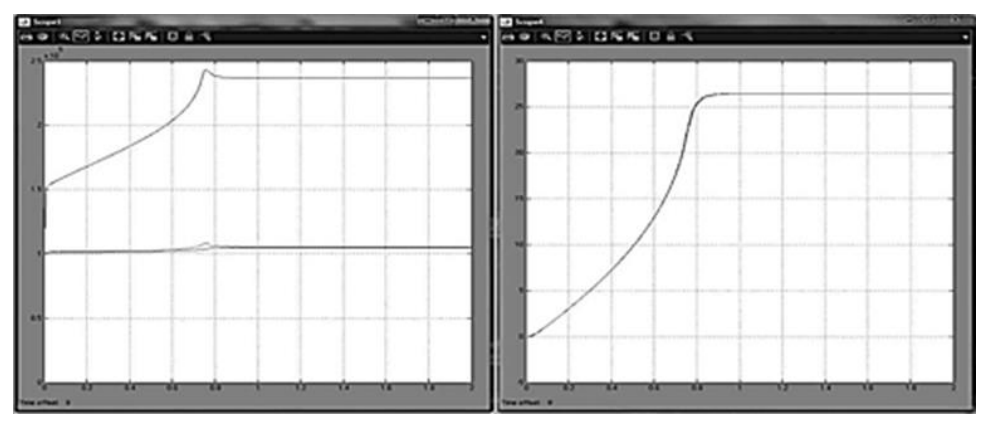

Рис. 14. Давление и расход на участке подпитки при 1850 об/мин

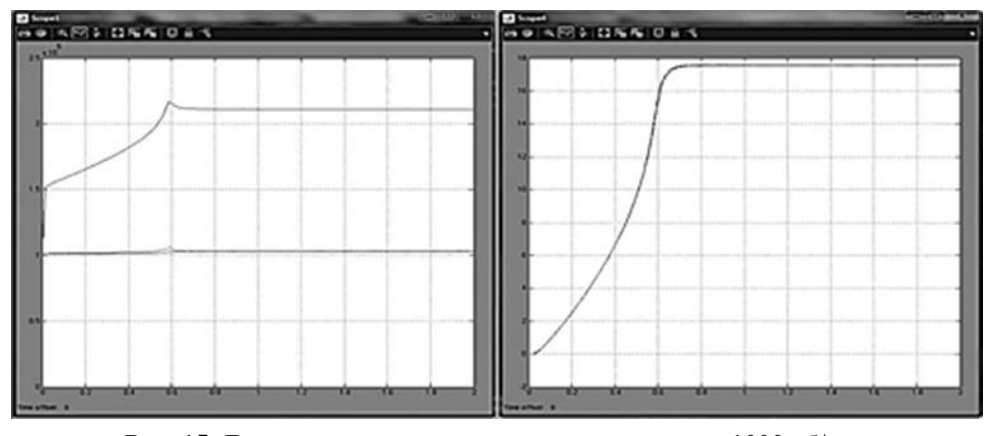

Рис. 15. Давление и расход на участке подпитки при 1000 об/мин

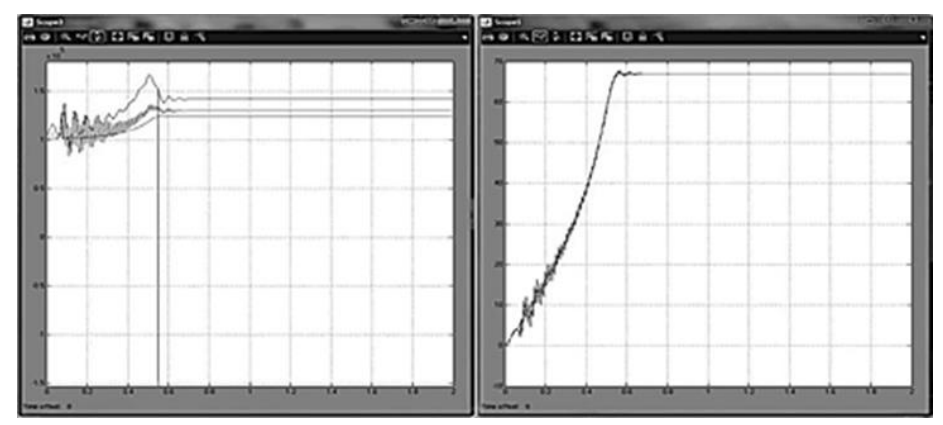

Рис. 16. Давление и расход на участке нагнетания при 2100 об/мин

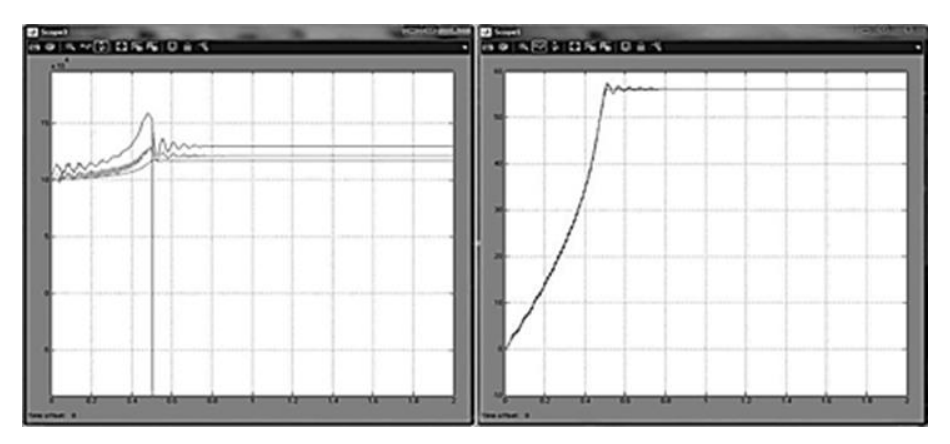

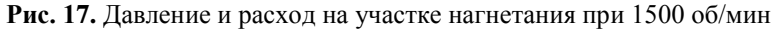

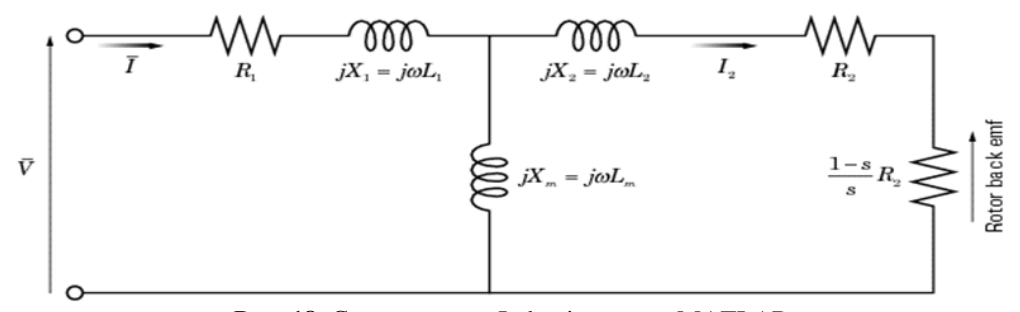

**Рис. 18.** Схема модели Induction motor MATLAB

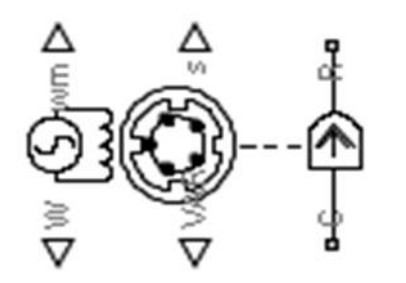

**Рис. 19.** Блок Induction motor MATLAB

С помощью данного блока было произведено построение схемы системы в программном комплексе MATLAB с дальнейшим ее исследованием (рис. 20) [2].

На рис. 18 представлены основные участки системы с установленными в них электродвигателями переменного тока для реализации задуманного перспективного решения.

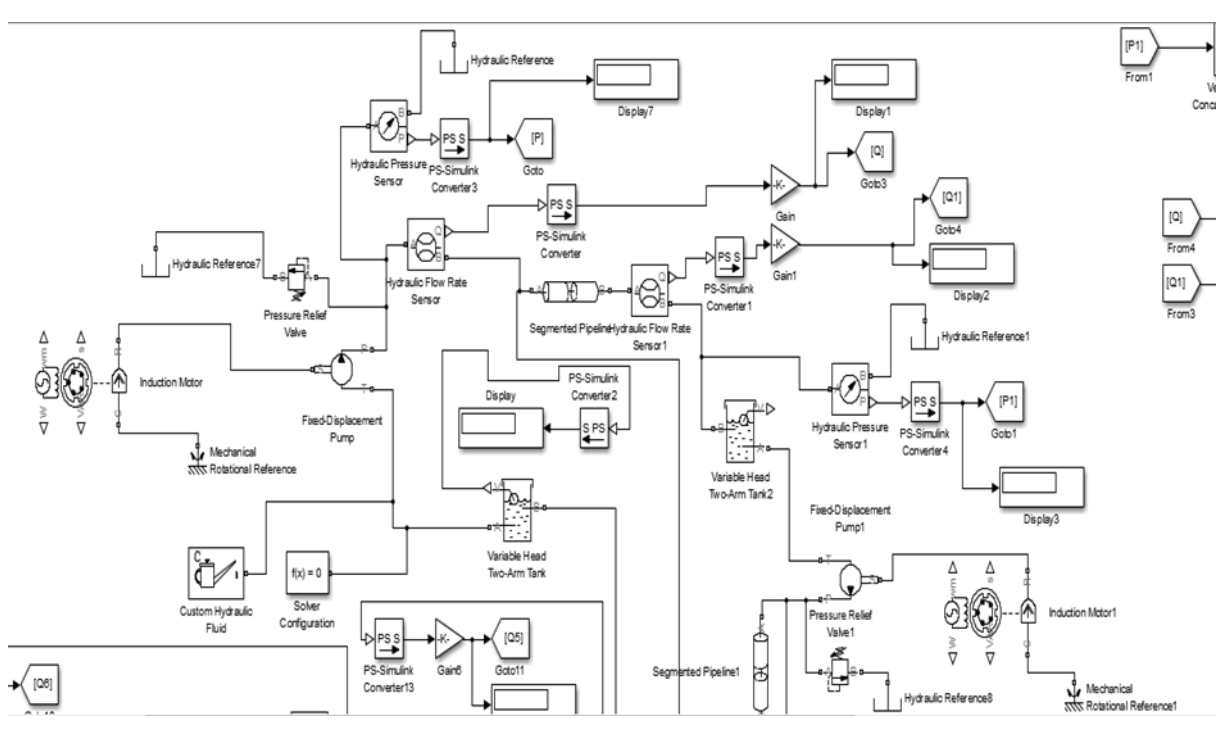

**Рис. 20.** Схема маслосистемы с электродвигателями

Следующим этапом является построение графиков режимов работы системы на разных частотах вращения валов двигателя, что в свою очередь приводит к изменению параметров, связанных с производительностью системы. Результаты полученного моделирования представлены на рис. 21, 22.

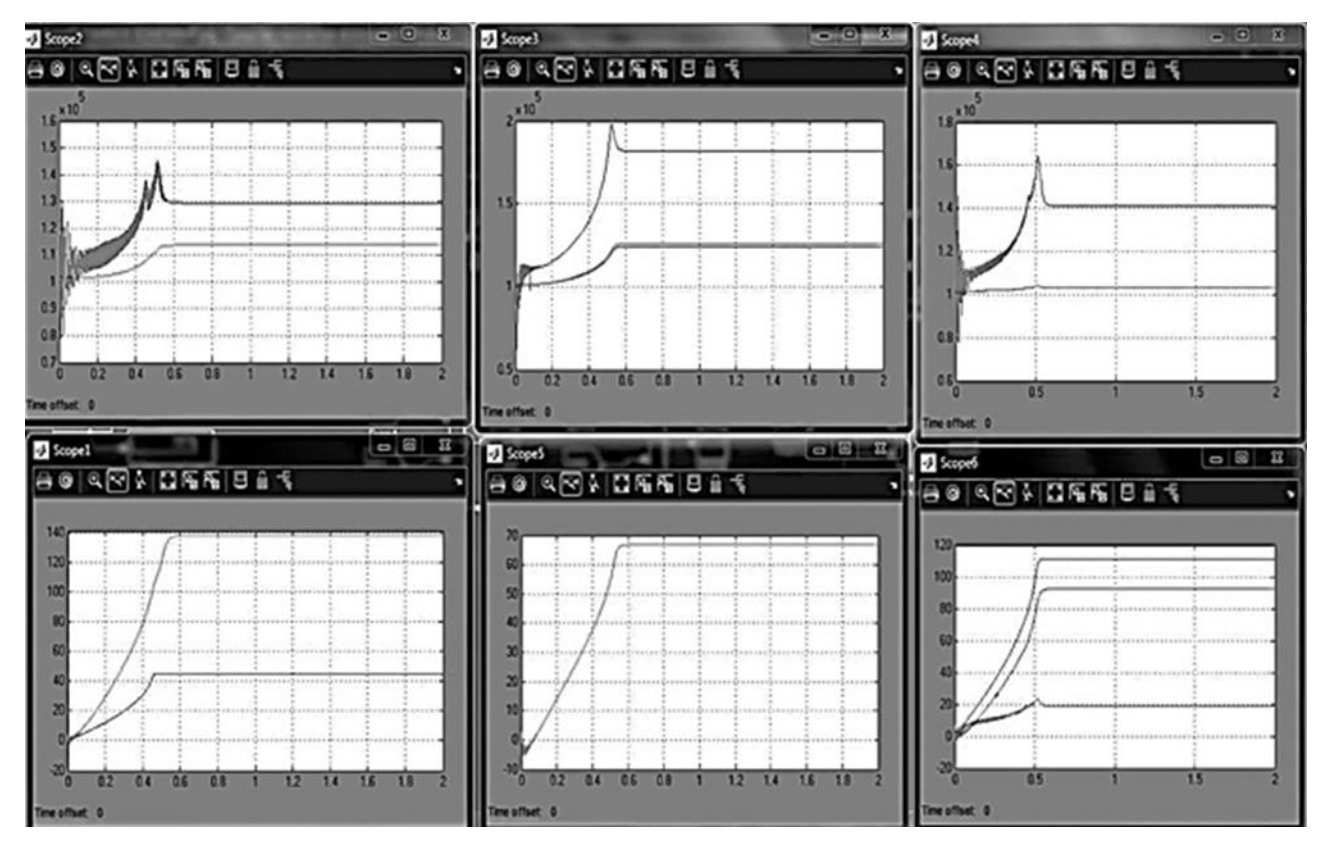

Рис. 21. Общие результаты системы при стандартном режиме работы с электродвигателями

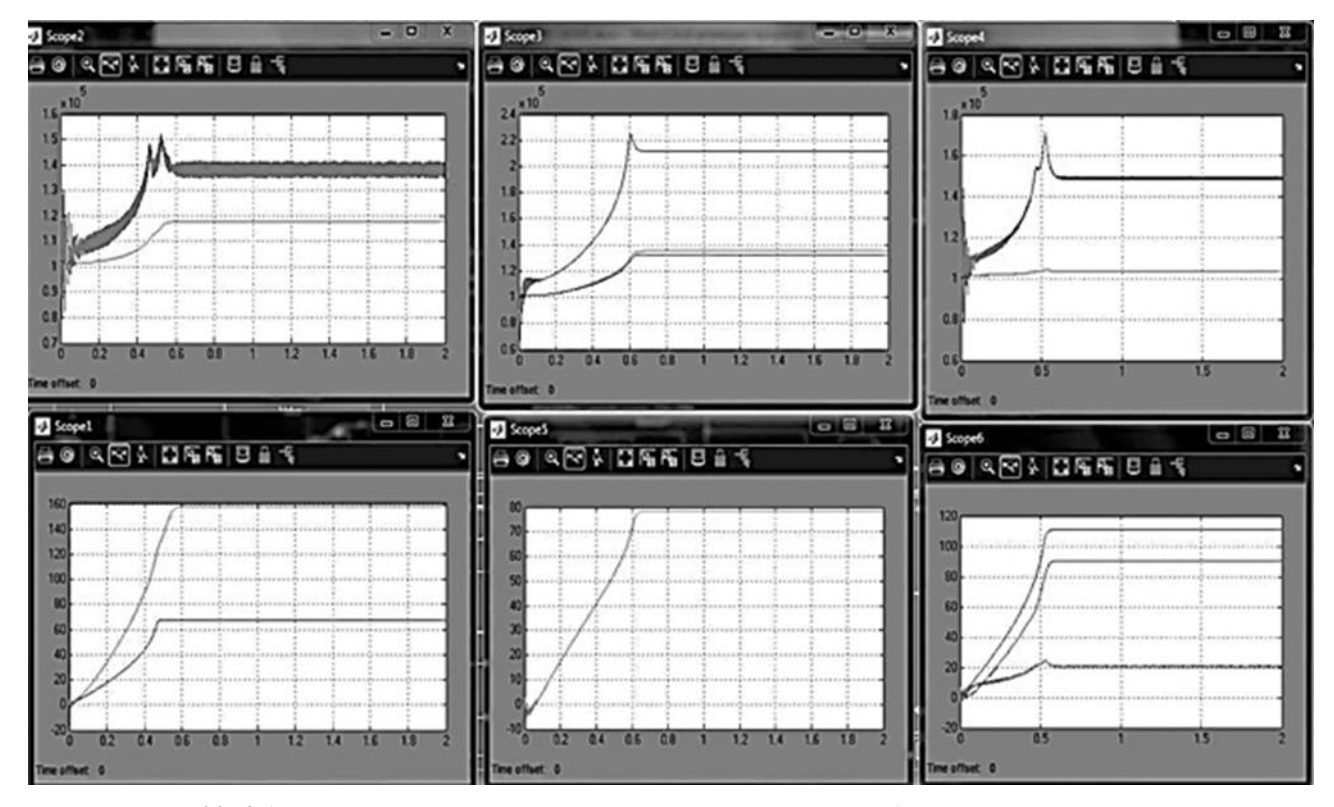

Рис. 22. Общие результаты системы при повышенном режиме работы с электродвигателями

На основании полученных результатов (рис. 21, 22) можно сделать вывод, что изменение режимов работы системы не оказывает существенных влияний на давление в случае изменения подачи рабочей жидкости в разных полостях, при этом возможно параллельное регулирование расхода в разных участках независимо друг от друга. Все это говорит о возможности регулирования производительности системы без существенных возмущений, оказываемых другим участкам.

Таким образом, из полученных результатов следует, что система относительно проведенных исследований работоспособна и регулирование подач в участках относительно друг друга приведет к желаемым результатам.

#### **ЗАКЛЮЧЕНИЕ**

Проведение общего анализа масляной системы с выявлением прототипа, а также построением ее в математическом пакете с целью выявления особенностей проектирования для реализации идеи, на основании полученных результатов выявило положительные результаты.

Применение перспективного технологического решения позволит управлять всеми участками системы параллельно и независимо друг от друга, что в свою очередь позволит получить определенные преимущества: управление системой подпитки позволит увеличить подпор в результате повышения частоты вращения вала привода насоса, что снизит шанс возникновения кавитации в системе нагнетания на более тяжелых режимах работы ГТД.

Изменение частот вращения в основном из участков маслосистемы позволит проще справляться с подачей рабочей жидкости к узлам трения и соприкосновения, обеспечивать достаточное омывание наиболее подверженных перегреву участков, что повысит долговечность и, соответственно, КПД элементов ГТД.

Благодаря изменению частоты вращения вала привода насосов участка откачивания можно увеличить прокачку рабочей жидкости через опоры систем ГТД, что позволит

быстрее и качественнее охлаждать, смазывать и очищать соприкасающиеся элементы, что также приводит к повышению надежности и производительности установки.

Полученные результаты указывают на перспективы дальнейшего применения технологии электрификации масляных систем с учетом условий применения и режимов работы лвигателя

#### СПИСОК ЛИТЕРАТУРЫ

1. Иноземцев А. А., Сандрацкий В. Л. Газотурбинные двигатели. Пермь: ОАО «Авиадвигатель», 2006. 1204 с. [A.A. Inozemtsev, V.L. Sandratsky, Gas turbine engines, (in Russian). Perm: OAO "Aviadvigatel", 2006.]

2. Руппель А. А., Сагандыков А. А., Корытов М. С. Моделирование гидравлических систем в Matlab: учебное пособие. Омск: СибАДИ, 2009. 172 с. [ А. А. Ruppel, A. A. Sagandykov, M. S. Korytov, Modeling the hydraulic systems in Matlab, (in Russian). Omsk: SibADI, 2009.]

3. Моделирование физической системы в Matlab Simscape. [Электронный ресурс]. URL: http://sl-matlab.ru/ products/simscape (дата обращения 18.08.2014). [ Modeling the physical system in Matlab Simscape (2014, Aug. 18). [Online]. Available: http://sl-matlab.ru/ products/simscape ]

4. Зрелов В. А. Конструкция систем ВРД: электронное учебное пособие. Самара: Самар. Гос. Аэрокосм. Ун-т им. С. П. Королева, 2011. 96 с. [V. A. Zrelov, Design of air-jet engine systems: electron. textbook, (in Russian). Samara: Samar. Gos. Aerokosm. Un-t im. S. P. Koroleva, 2011. ]

5. Петров П. В., Целищев В. А. Основы автоматизированного проектирования гидромеханических устройств: монография / Уфимск. гос. авиац. техн. ун-т. Уфа: РИК УГАТУ, 2019. 241 c. [ P. V. Petrov, V. A. Tselishchev, Fundamentals of automated design of hydromechanical devices, (in Russian). Ufa: RIC UGATU, 2019.]

6. Петров П. В., Целищев В. А. Численное моделирование работы систем автоматического управления авиационного газотурбинного двигателя на установившихся и переходных режимах // Вестник ПНИПУ. Аэрокосмическая техника. 2019. № 57. С. 7-16. [ Р. V. Petrov, V. A. Tselishchev, "Numerical simulation of operation of automatic control systems of aviation gas-turbine engine in steady and transient modes", (in Russian), in Vestnik PNIPU. Aerokosmicheskaya tekhnika, no. 57, pp. 7-16, 2019.]

#### ОБ АВТОРАХ

ПЕТРОВ Павел Валерьевич, доц. каф. прикладной гидромеханики. Дипл. магистр техники и технологии по гидравл., вакуум. и компрес. технике (УГАТУ, 2006). Канд. техн. наук по гидравл. машинам и гидропневмоагрег. (УГАТУ, 2009). Иссл. в обл. гидромехан. систем автоматики ЛА и двигательных установок.

СОЛОВЬЕВА Анна Александровна, ст. преп. каф. прикладной гидромеханики. Дипл. магистр техники и технологии по гидравл., вакуум. и компрес. технике» (УГАТУ, 2009). Иссл. в обл. моделир. и диагностики устройств гидроавтоматики.

#### **METADATA**

**Title:** Physical processes modeling of the oil system power plants in MATLAB package.

Authors: P. V. Petrov<sup>1</sup>, A. A. Solovyeva<sup>2</sup>

#### **Affiliation:**

Ufa State Aviation Technical University (UGATU), Russia.

Email: <sup>1</sup>pgl.petrov@mail.ru, <sup>2</sup>[kerargirit@rambler.ru](mailto:kerargirit@rambler.ru)

**Language:** Russian.

- **Source:** Vestnik UGATU (scientific journal of Ufa State Aviation Technical University), vol. 25, no. 1 (91), pp. 65-76, 2021. ISSN 2225-2789 (Online), ISSN 1992-6502 (Print).
- **Abstract:** As a continuation of the previous studies of the gas turbine engine oil system in order to increase the reliability and efficiency of its operation, a modernization of the existing design is proposed. The approach to numerical modeling of complex power plants and peculiarities of system implementation in programm mode are demonstrated. How to check the operability of a full-fledged system is considered, design features are shown to implement a new idea.
- **Key words:** gas turbine engine oil system; mathematical model; MATLAB; Fluidsim; SimHydraulics; visual modeling tools.

#### **About authors:**

- **PETROV, Pavel Valerievich**, Assoc. Prof., Dept. of Applied hydromechanics. Master of Technics & Technology (UGATU, 2006). Cand. of Tech. Sci. (UGATU, 2009).
- **SOLOVYEVA, Anna Aleksandrovna**, Assis. Prof., Dept. of Applied hydromechanics. Master of Technics & Technology (UGATU, 2009).